Департамент образования и науки Курганской области Государственное бюджетное профессиональное образовательное учреждение «Курганский государственный колледж»

# **ПРОГРАММА УЧЕБНОЙ ДИСЦИПЛИНЫ**

# **ОПД.02 СТРОИТЕЛЬНАЯ ГРАФИКА**

общеобразовательного цикла

программы подготовки квалифицированных рабочих, служащих **08.01.24 Мастер столярно-плотничных, паркетных и стекольных работ**

Курган 2017

Программа учебной дисциплины разработана на основе Федерального государственного образовательного стандарта (далее – ФГОС) по профессии среднего профессионального образования (далее СПО) 08.01.24 Мастер столярно-плотничных, паркетных и стекольных работ

Организация-разработчик: ГБПОУ «Курганский государственный колледж»

Рекомендована к использованию: Протокол заседания кафедры архитектуры и строительства № 1 от «28» августа 2017 г.

Заведующая кафедрой Кеппер Н.А. Согласована: Заместитель директора по учебновоспитательной работе

\_\_\_\_\_\_\_\_\_\_\_\_\_\_\_\_\_\_\_\_\_\_\_

Брыксина Т.Б.

## **СОДЕРЖАНИЕ**

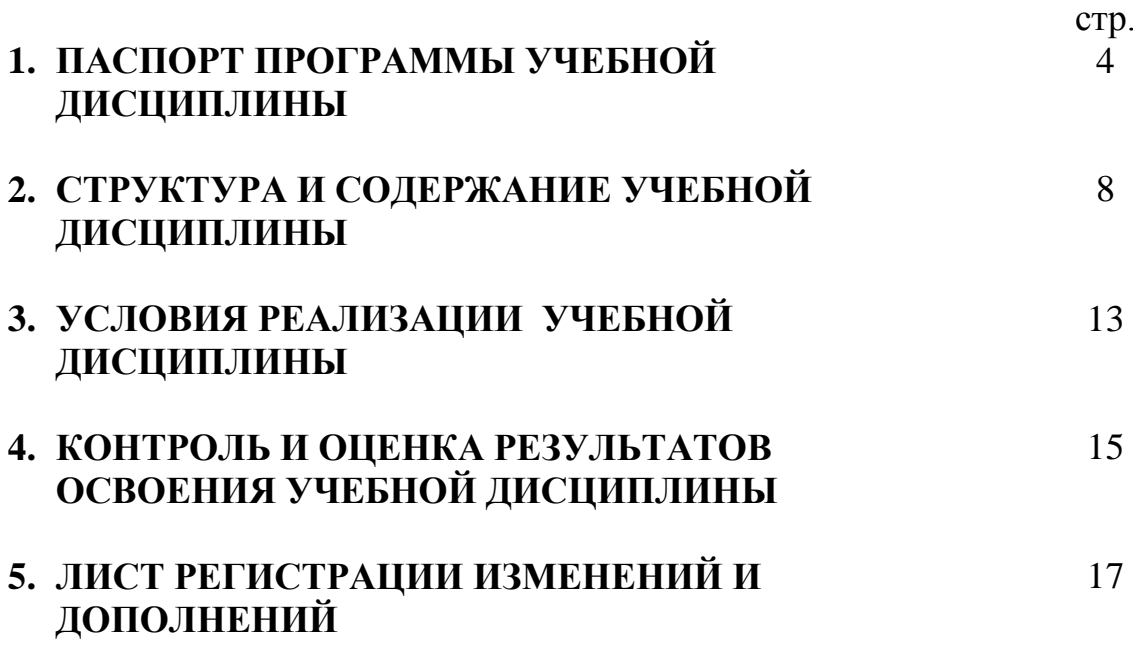

## **1. ПАСПОРТ ПРОГРАММЫ УЧЕБНОЙ ДИСЦИПЛИНЫ ОПД.02 Строительная графика**

### **1.1. Область применения рабочей программы**

Рабочая программа учебной дисциплины является частью основной образовательной программы в соответствии с ФГОС СПО по профессии 08.01.24 Мастер столярно-плотничных, паркетных и стекольных работ.

### **1.2. Место дисциплины в структуре основной профессиональной образовательной программы**: дисциплина входит в общепрофессиональный цикл.

Учебная дисциплина «Строительная графика» наряду с учебными дисциплинами общепрофессионального цикла обеспечивает формирование общих и профессиональных компетенций для дальнейшего освоения профессиональных модулей.

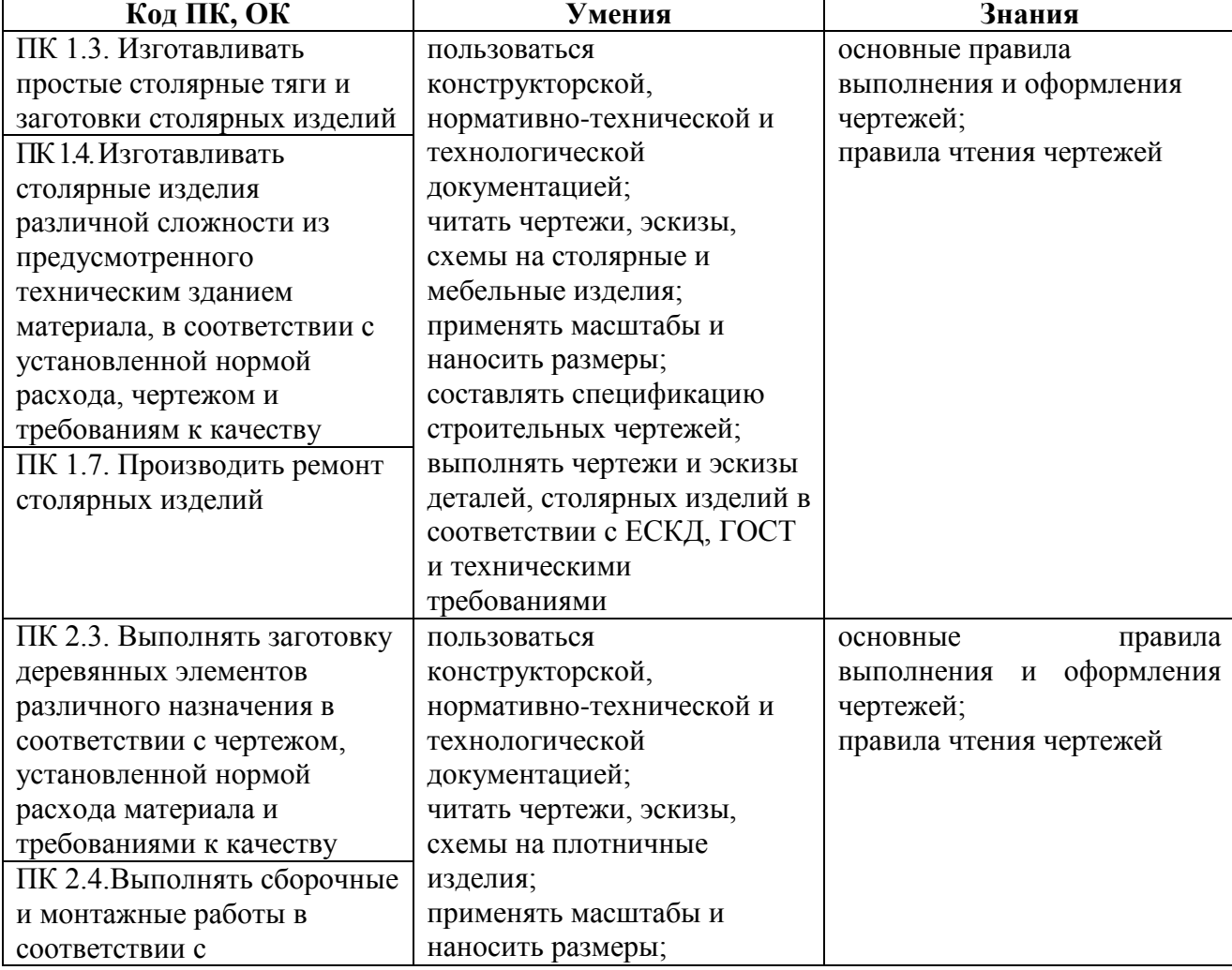

#### **1.3. Цель и планируемые результаты освоения учебной дисциплины:**

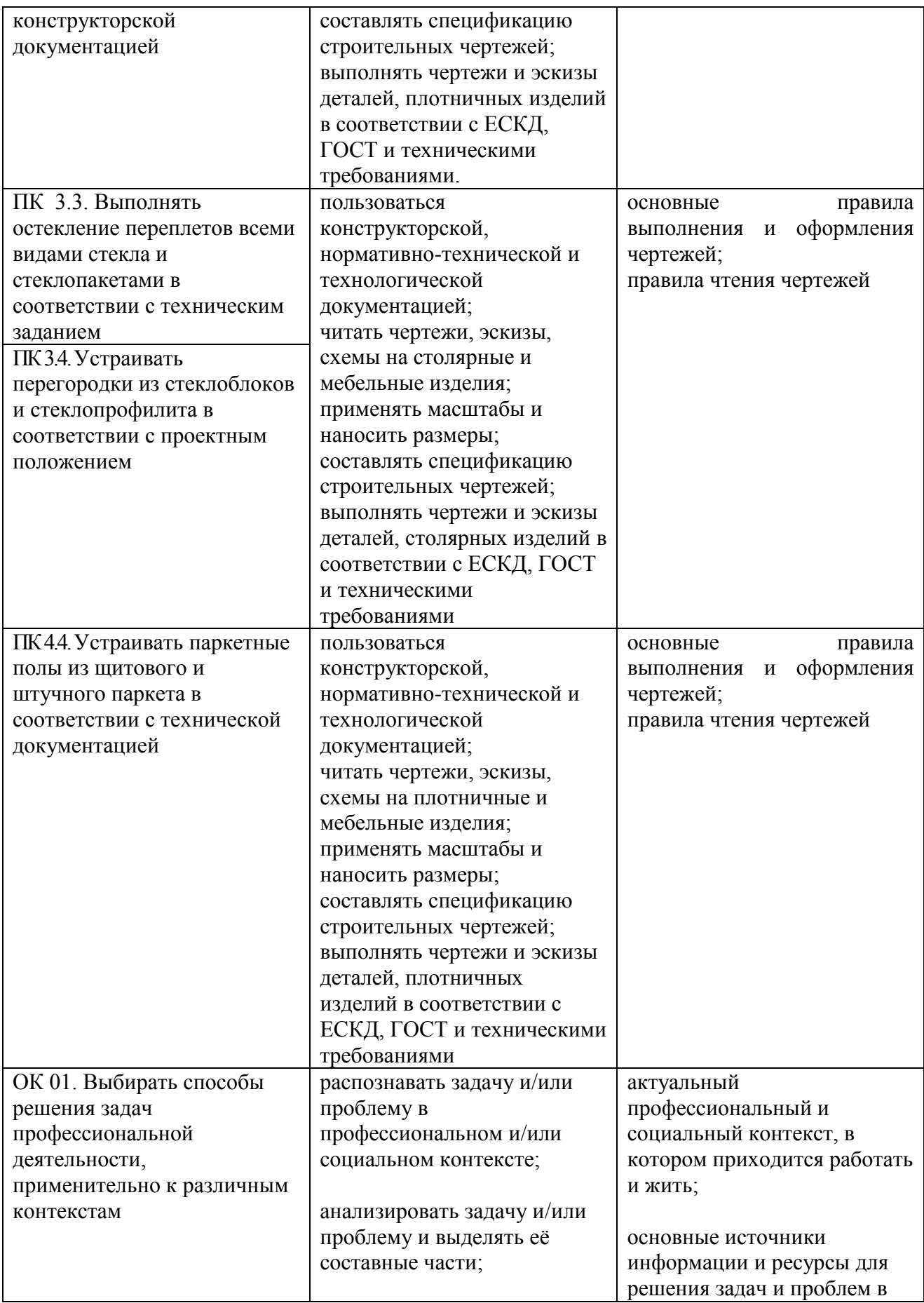

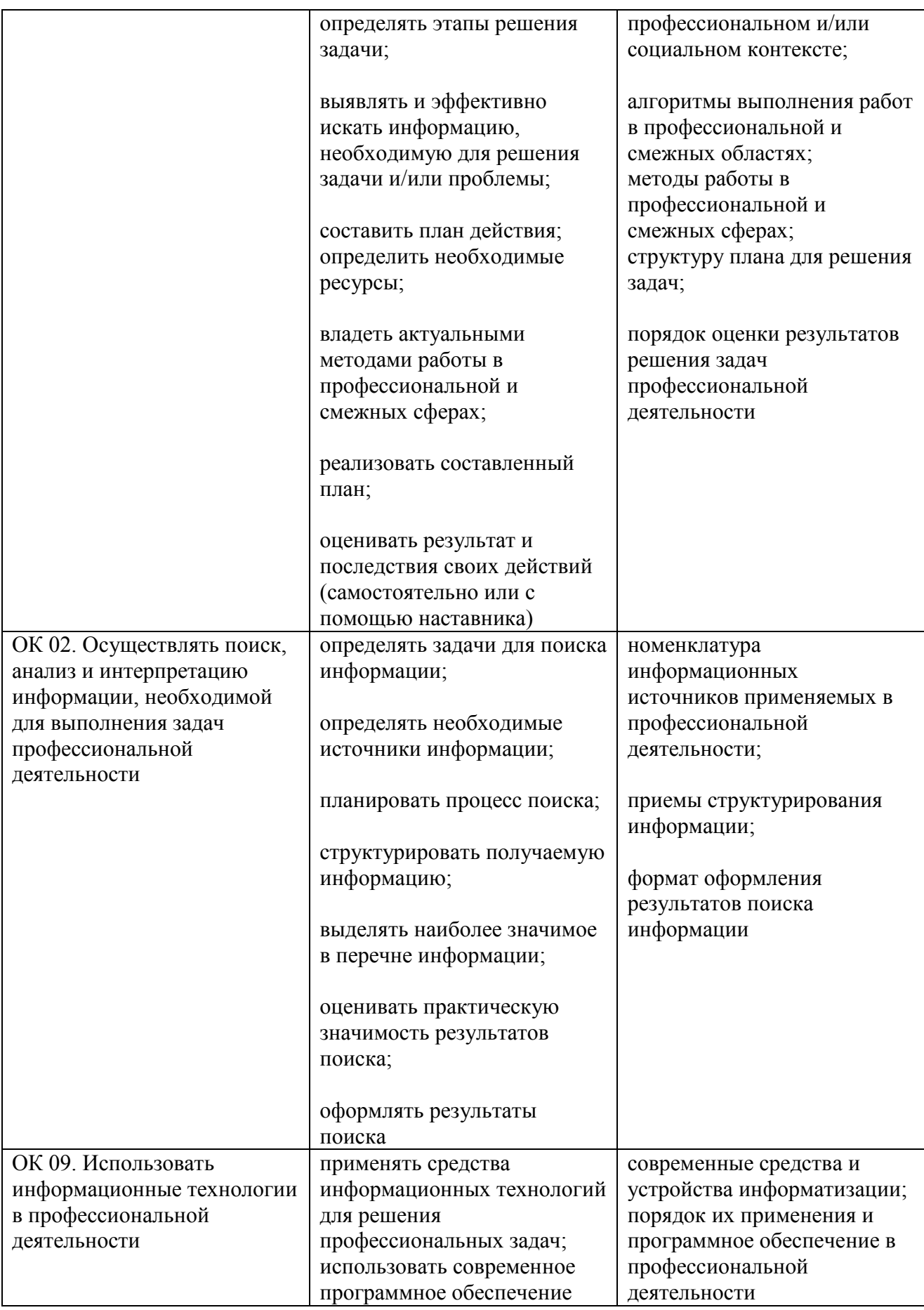

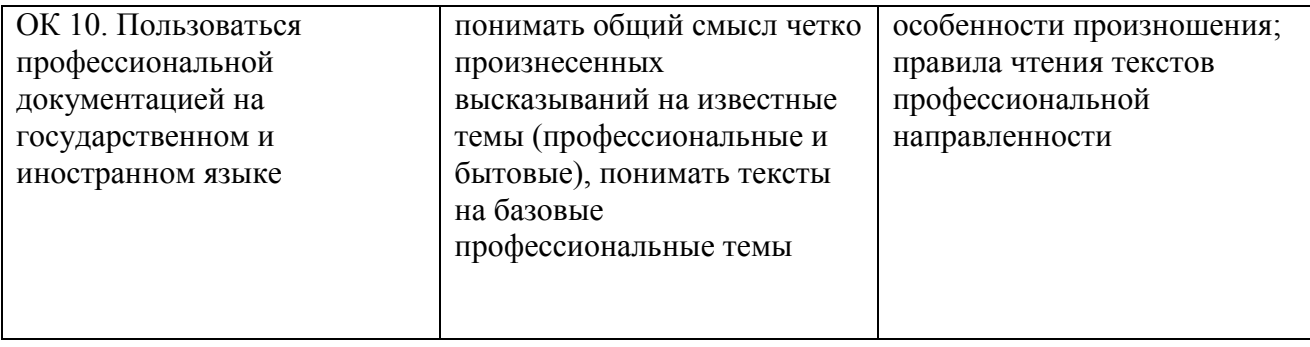

# **2. СТРУКТУРА И СОДЕРЖАНИЕ УЧЕБНОЙ ДИСЦИПЛИНЫ**

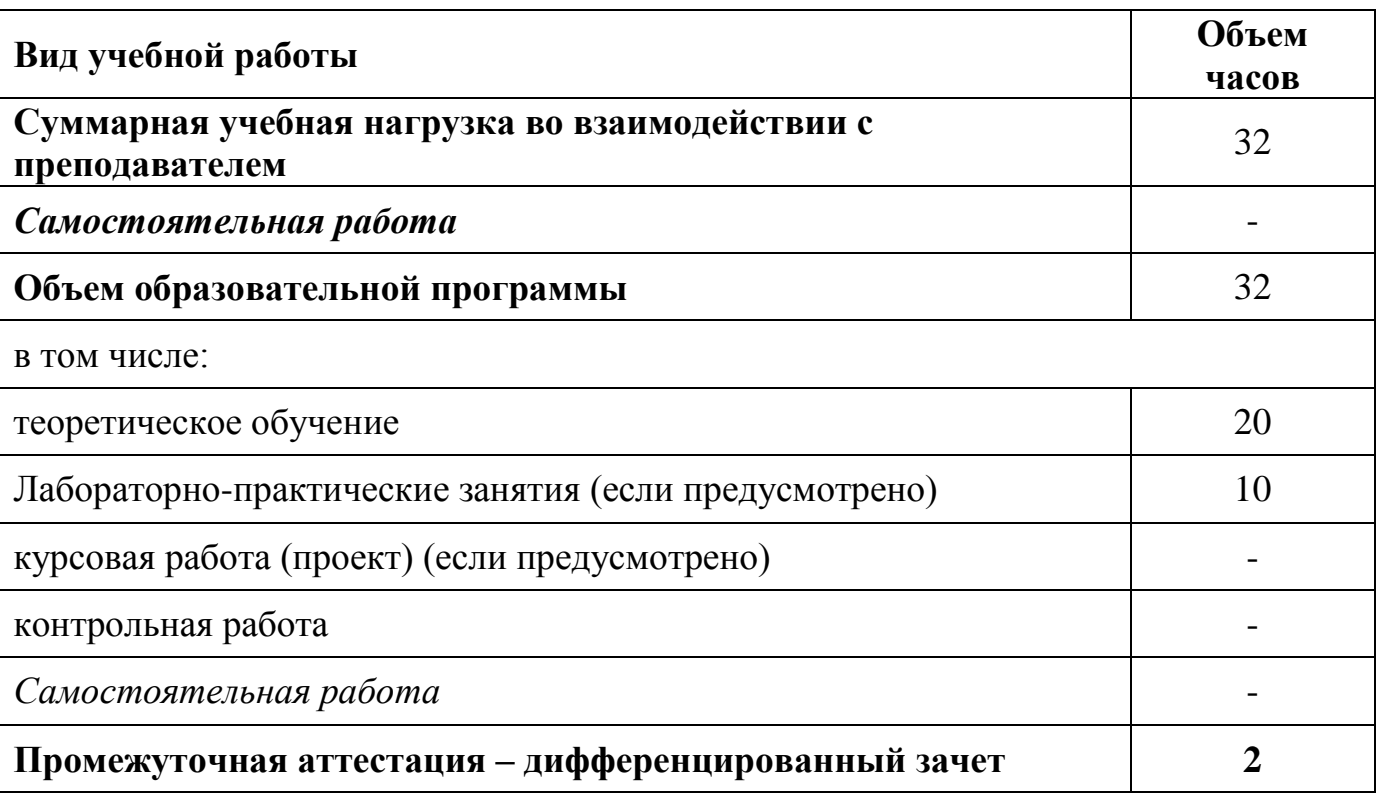

## **2.1. Объем учебной дисциплины и виды учебной работы**

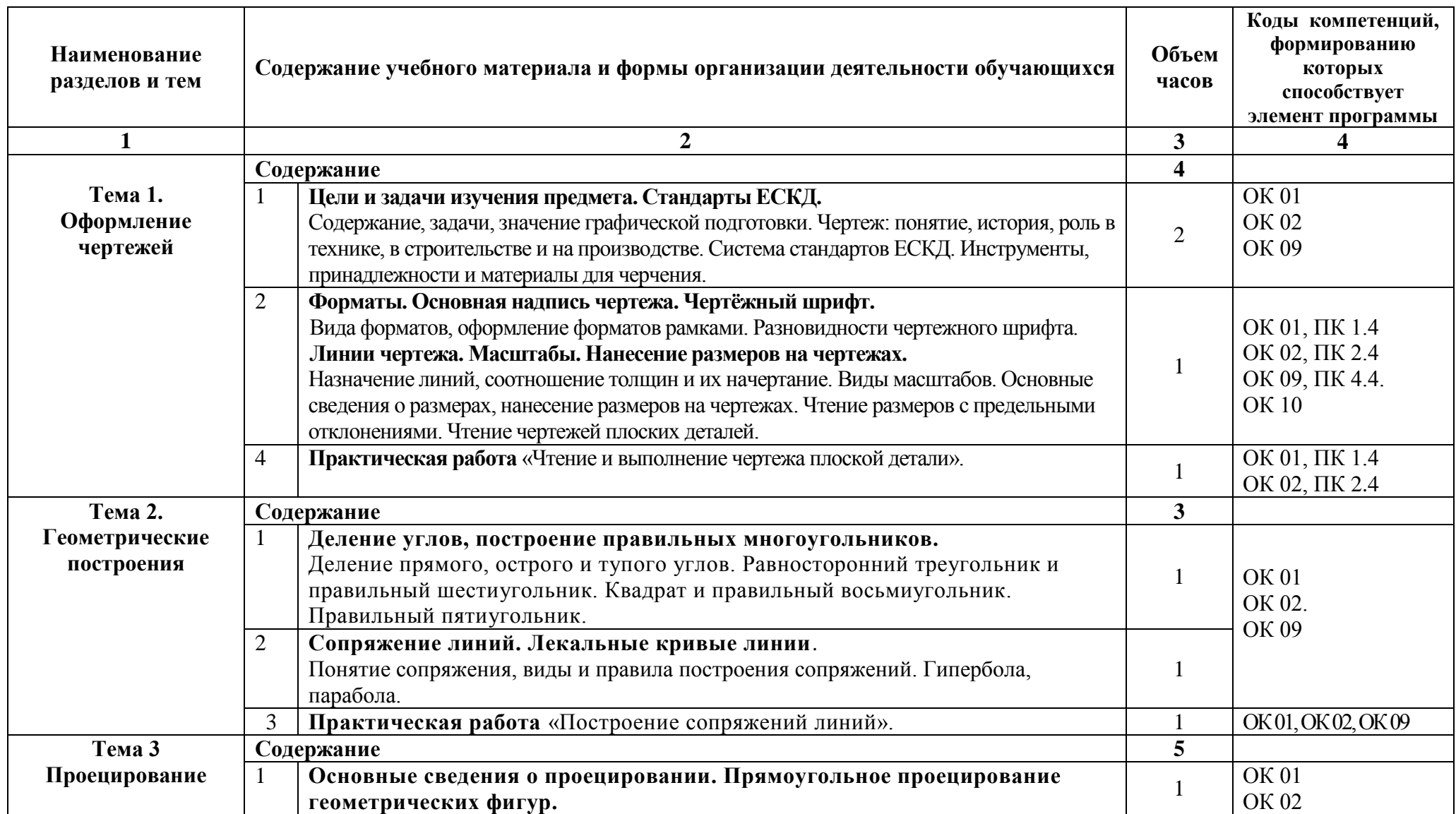

# **2.2. Тематический план и содержание учебной дисциплины**

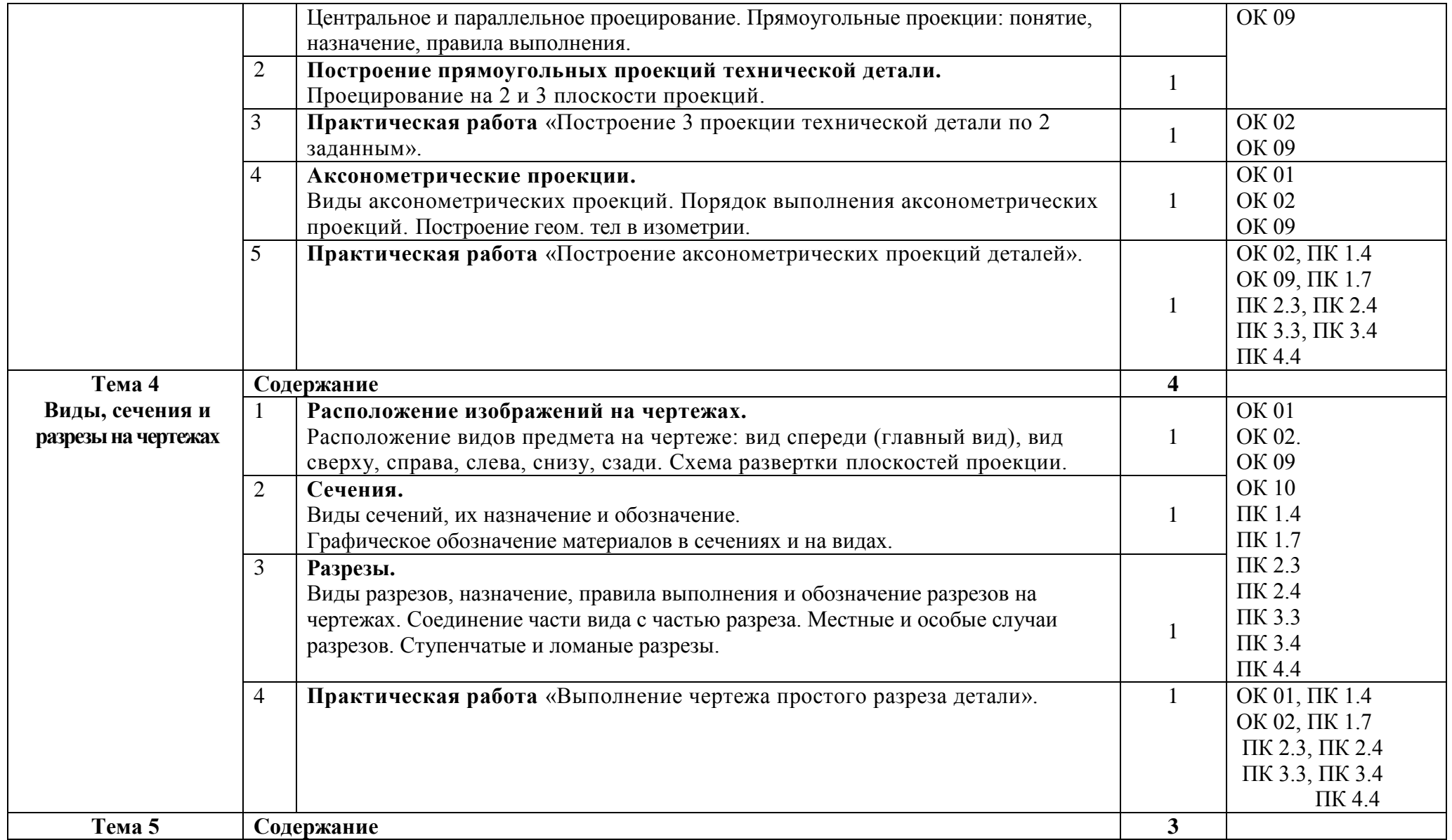

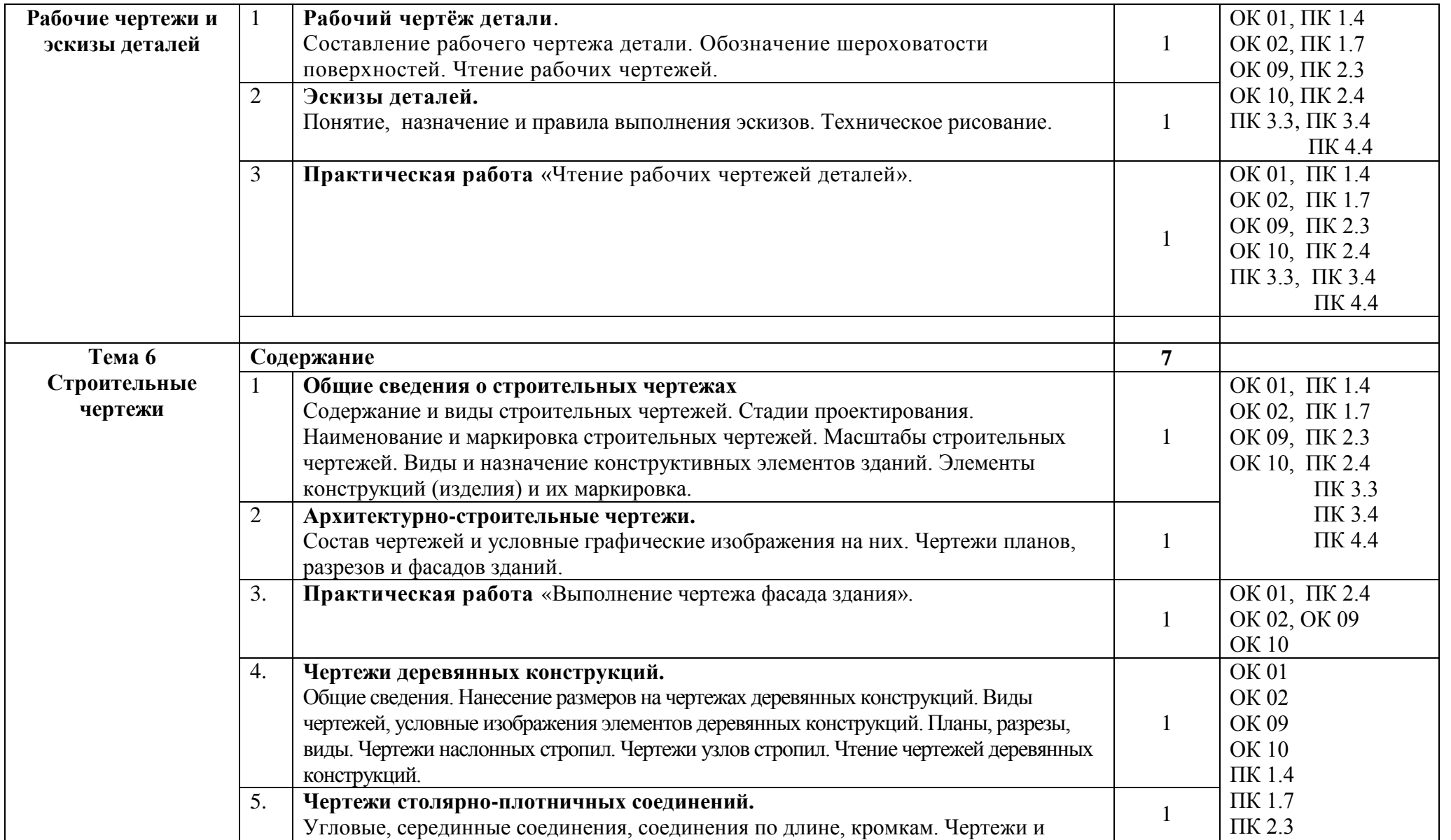

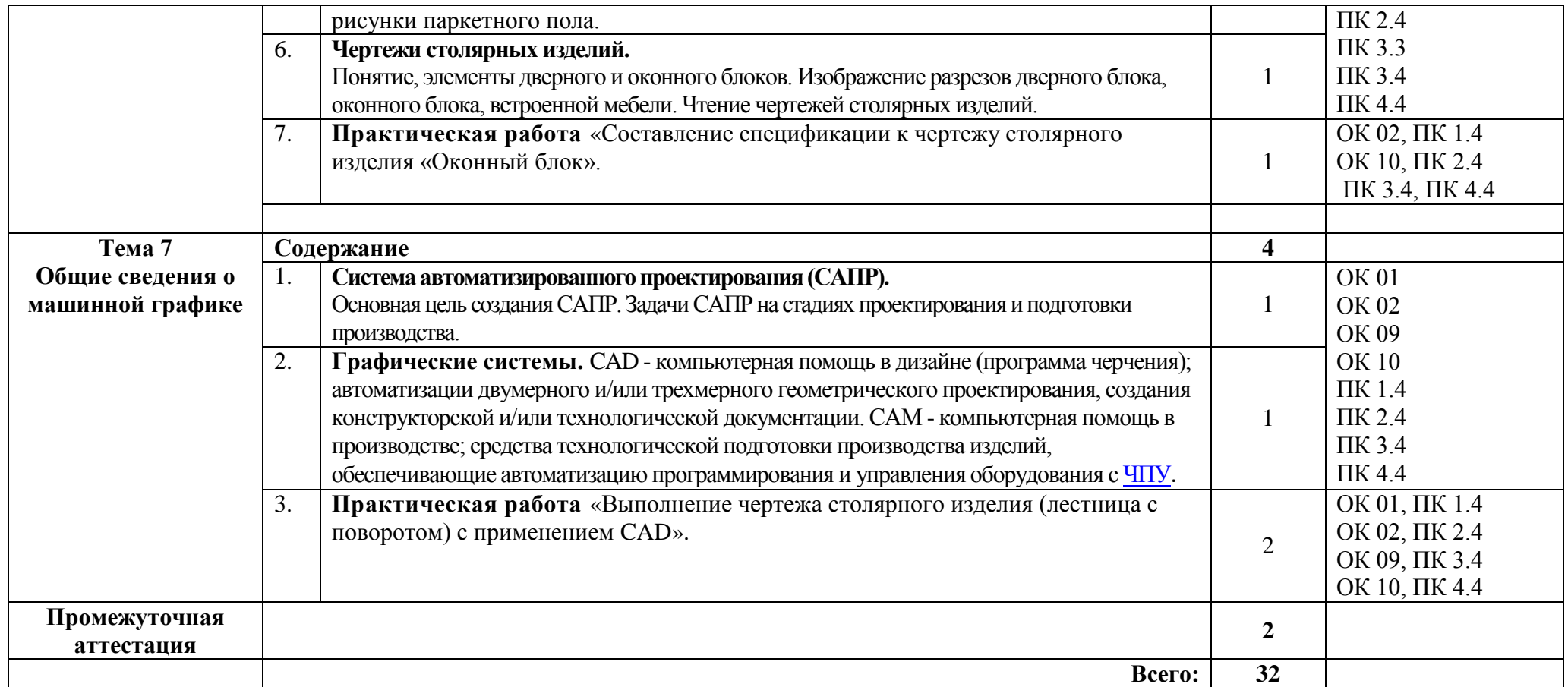

## **3. УСЛОВИЯ РЕАЛИЗАЦИИ ПРОГРАММЫ УЧЕБНОЙ ДИСЦИПЛИНЫ**

3.1. Для реализации программы учебной дисциплины должны быть предусмотрены следующие специальные помещения:

Кабинет «Строительной графики»,

#### **оснащенный оборудованием:**

- посадочные места по количеству студентов;
- рабочее место преподавателя;
- учебно-наглядные пособия:
- учебники и учебные пособия;
- карточки-задания;
- комплекты тестовых заданий
- плакаты;
- объѐмные модели;
- комплект чертѐжных инструментов и приспособлений;

#### **техническими средствами обучения:**

- компьютер с лицензионным программным обеспечением,
- мультимедиапроектор,
- экран,

- графический редактор «AUTOCAD» или другие обучающие программы по дисциплине.

#### **3.2. Информационное обеспечение реализации программы**

Для реализации программы библиотечный фонд образовательной организации должен иметь печатные и/или электронные образовательные и информационные ресурсы, рекомендуемых для использования в образовательном процессе

#### **Основные источники:**

- 1. Куликов, В.П. Инженерная графика: учебник СПО / В.П. Куликов. М.: Астрель, 2014. – 357с.
- 2. Куликов, В.П Стандарты инженерной графики: учебное пособие / В.П. Куликов. – М.: Форум, 2008, 2009. – 254с.

#### **Дополнительные источники:**

- 1. Боголюбов, С.К. Индивидуальные задания по курсу черчения: учебное пособие для СПО/ С.К. Боголюбов. – 3-е издание, стер. – М.: ООО ИД «Альянс», 2007. – 298с.: ил.
- 2. Дѐмин, В.М. Инженерная графика: учебник для СПО / В.М. Демин, В.П. Куликов, А.В. Кузин. - М., Инфра-М Форум, 2016. – 368 с.
- 3. Куликов, В.П. Стандарты инженерной графики: уч. пособие для высших и средних уч. заведений / В.П. Куликов. - М., Инфра-М Форум,  $2016. - 240$  c.
- 4. Муравьев, С.Н. Инженерная графика: учебник для студ. учреждений сред. проф. образования / С.Н. Муравьев, Ф.И. Пуйческу, Н.А. Чванова. – 6-е изд. стер. – М.: Издательский центр «Академия», 2016. – 320 с.
- 5. Система проектной документации для строительства.: ГОСТ Р 21.1101 - 2013. – Введ. 2014.01.01. – М.: Стандартинформ, 2013. – 59с.: ил.
- 6. Чекмарев, А.А. Справочник по черчению: учеб. пособие для студ. учреждений сред. проф. образования / А.А. Чекмарев, В.К. Осипов. – 7 е изд., испр. и доп. – М.: Издательский центр «Академия», 2013. – 330 с.: ил.

## **Интернет ресурсы:**

1. Единая система конструкторской документации [электронный ресурс]. – Режим доступа: http://www.eskd.ru/– Загл. с экрана. – (Дата обращения: 27.08.2017).

## **4. КОНТРОЛЬ И ОЦЕНКА РЕЗУЛЬТАТОВ ОСВОЕНИЯ УЧЕБНОЙ ДИСЦИПЛИНЫ**

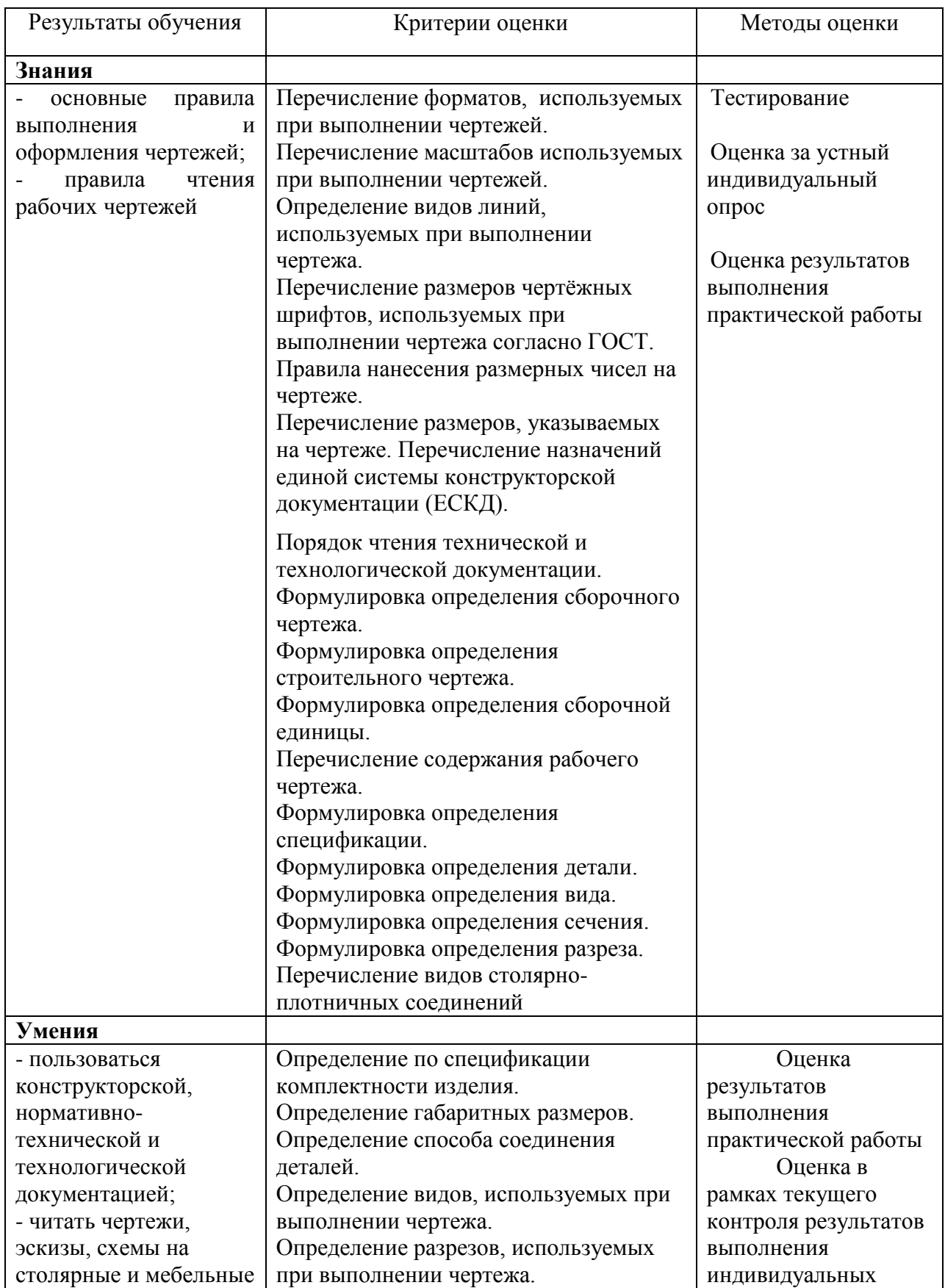

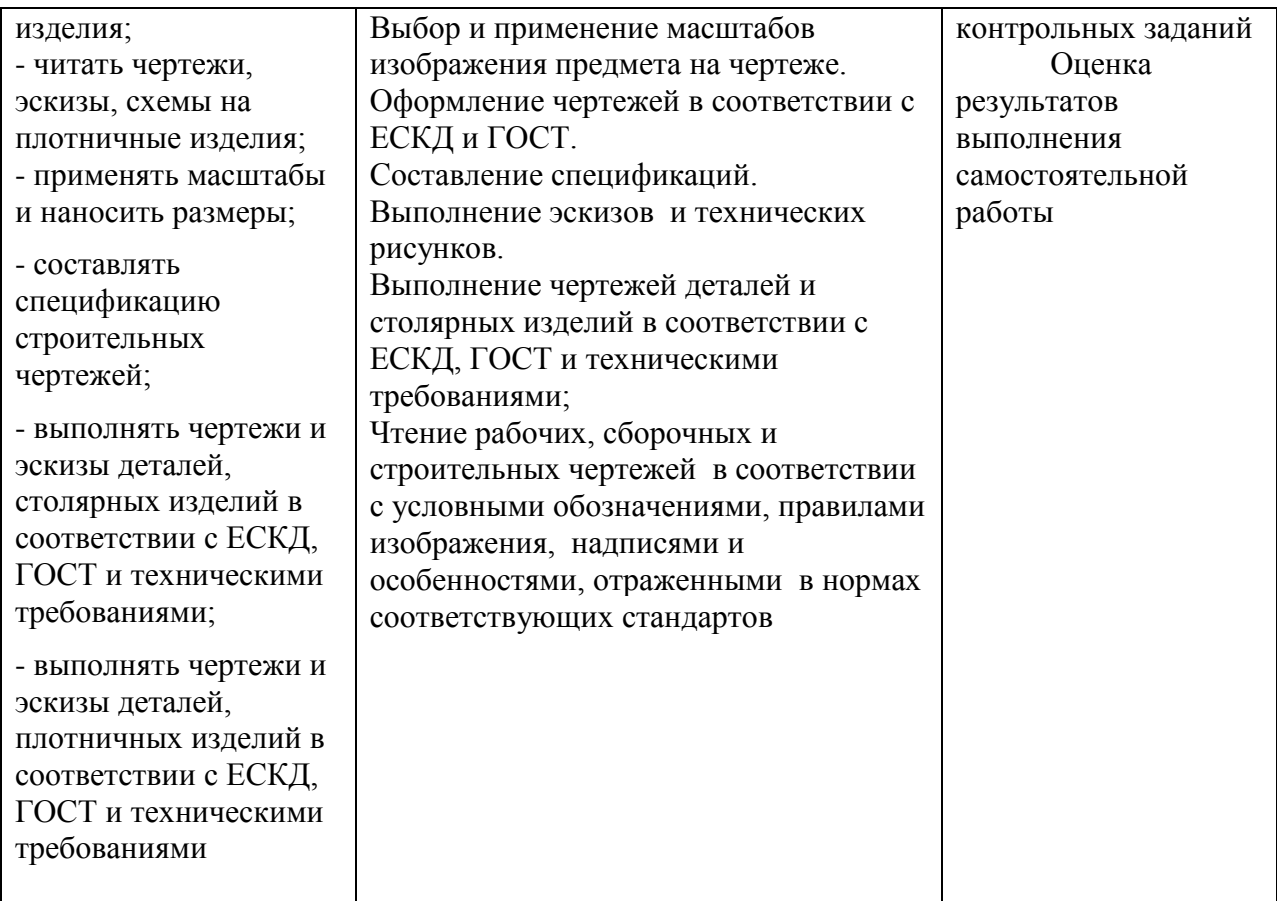

## **5.ЛИСТ РЕГИСТРАЦИИ ИЗМЕНЕНИЙ, ДОПОЛНЕНИЙ В ПРОГРАММЕ**

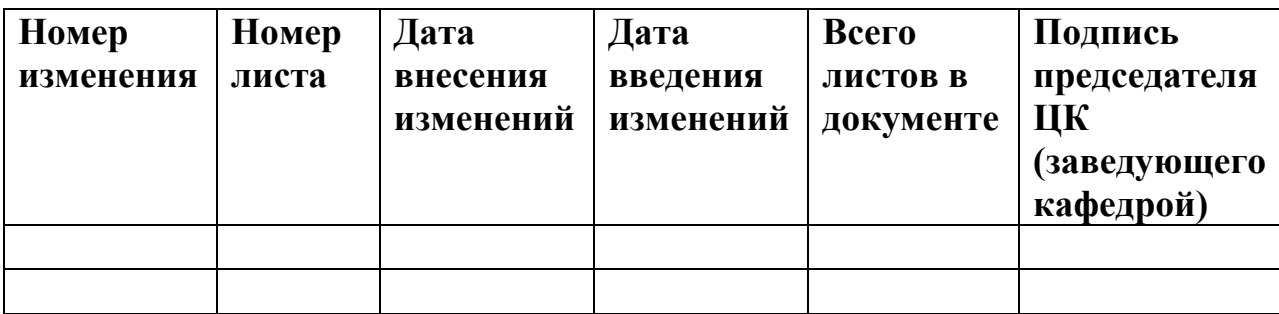